## **Comparing Grams and** Kilograms

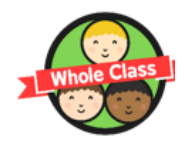

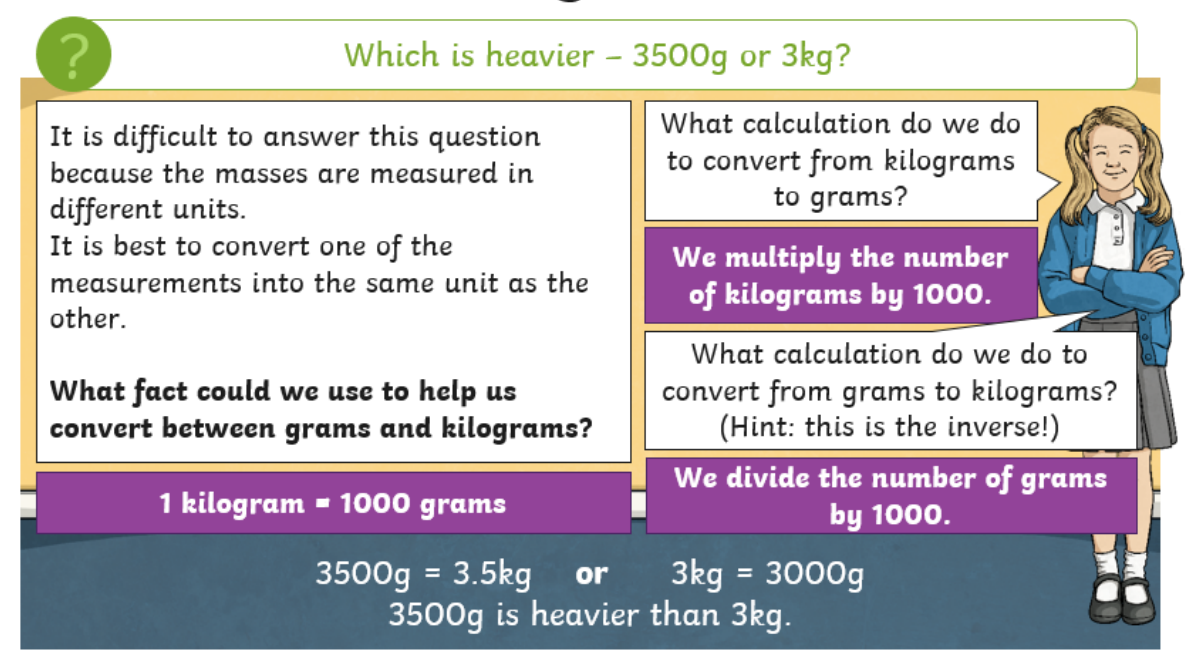

# Order, Order!

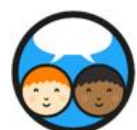

Helen has ordered the items on each shelf in her shop from lightest to heaviest. Check each shelf and correct any that are not in the right order.

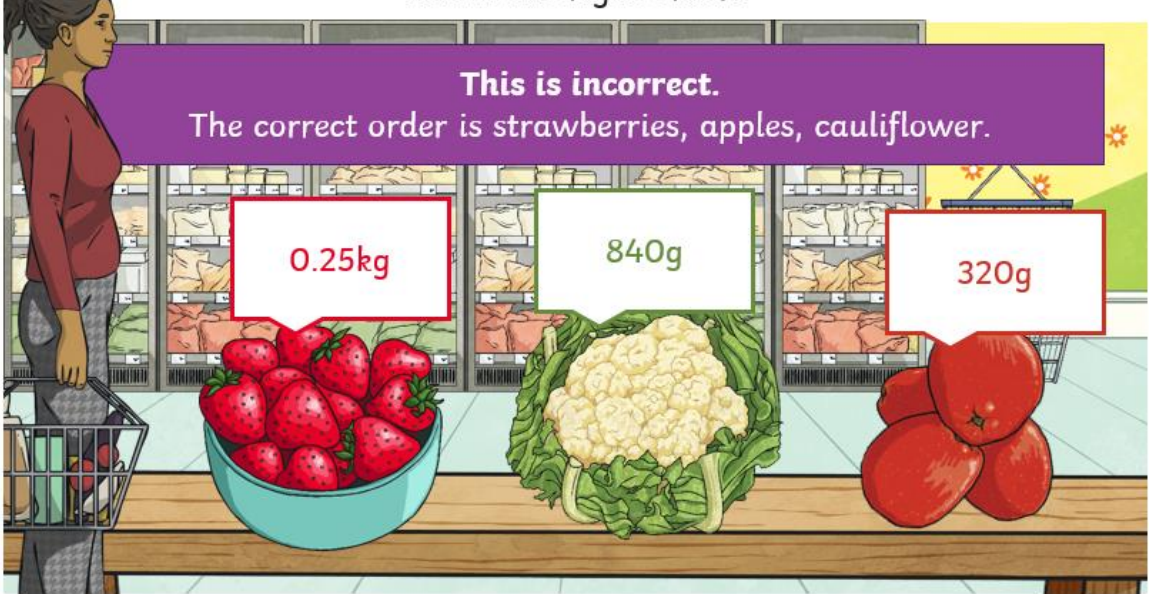

## Order, Order!

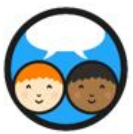

Helen has ordered the items on each shelf in her shop from lightest to heaviest. Check each shelf and correct any that are not in the right order.

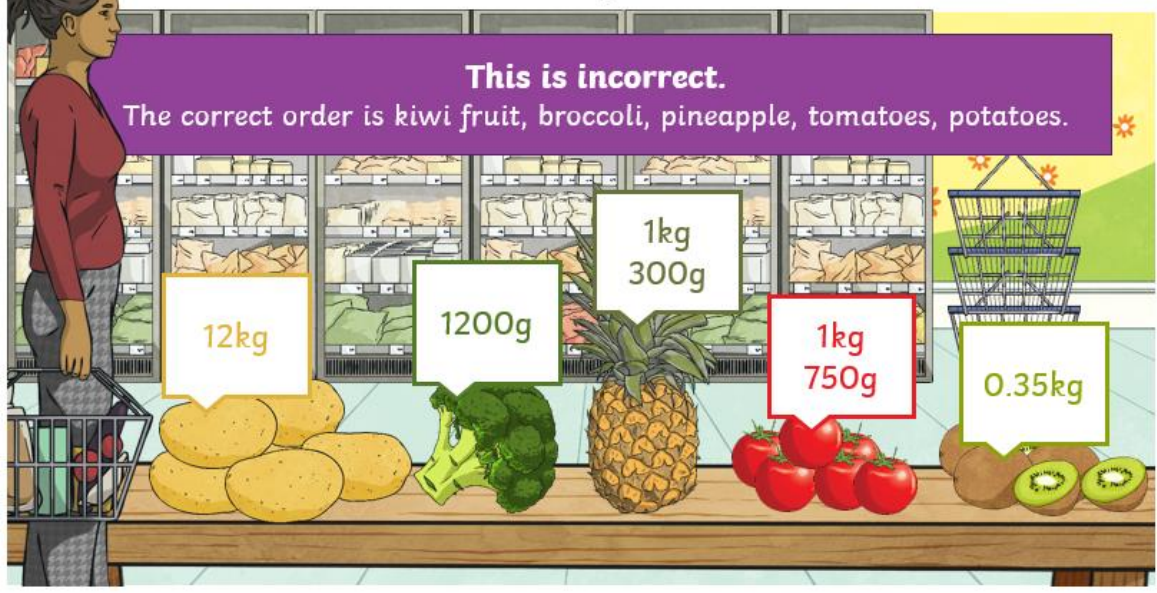

## Compare It -**Millilitres and Litres**

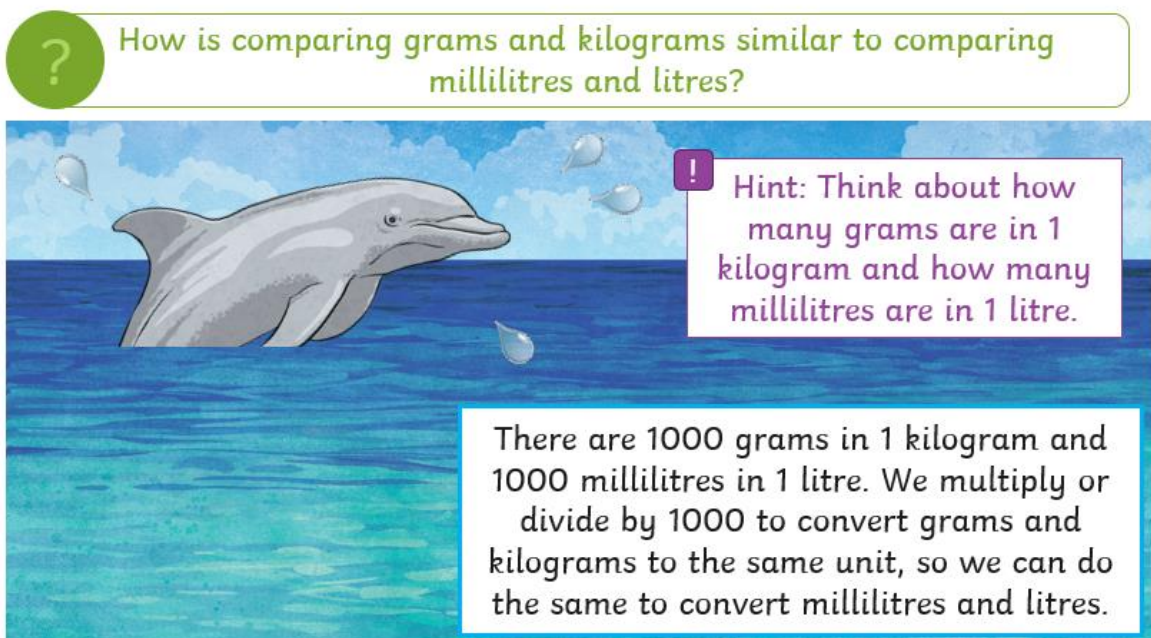

#### Compare It -**Millilitres and Litres**

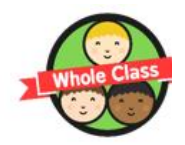

Use  $\le$ ,  $>$  or = to compare these measurements.

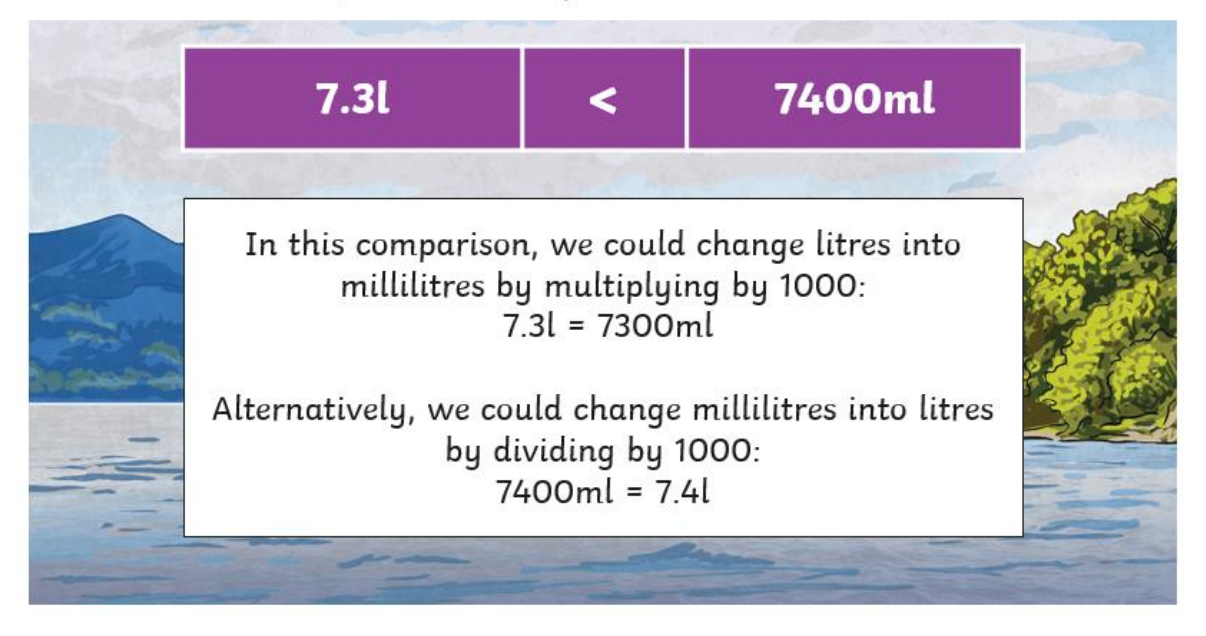

### Compare It -**Millilitres and Litres**

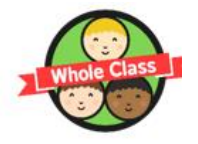

Use  $\leq$ ,  $>$  or = to compare these measurements.

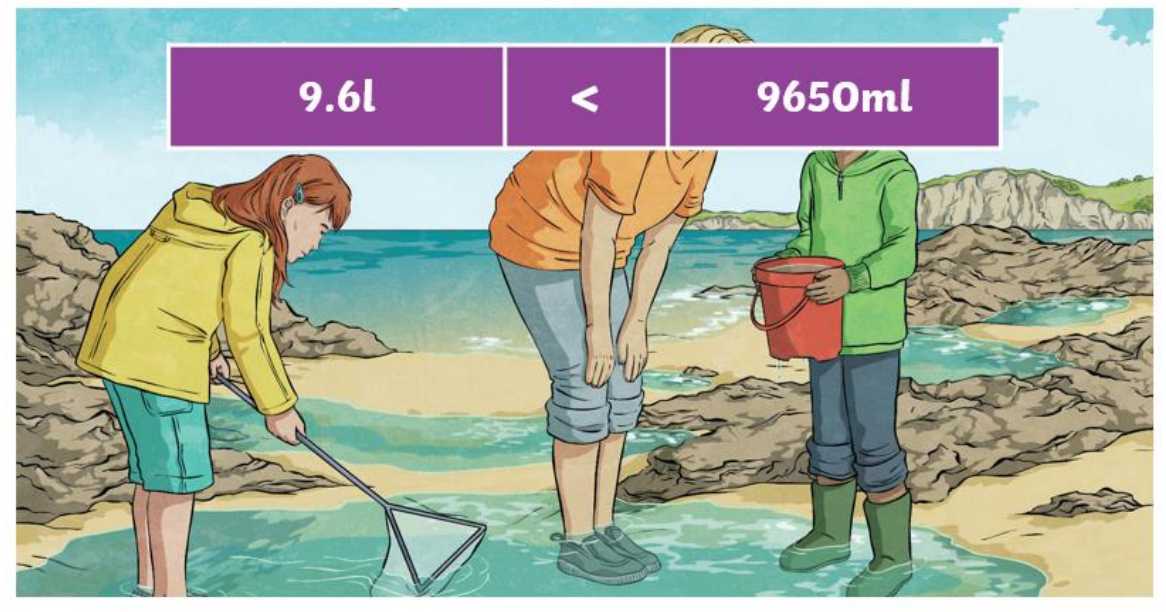

#### Comparing and Ordering Measurements of Mass, Volume and Capacity

I can compare measurements of mass, volume and capacity.

#### Mass

1. In each pair, draw a circle around the greater mass.

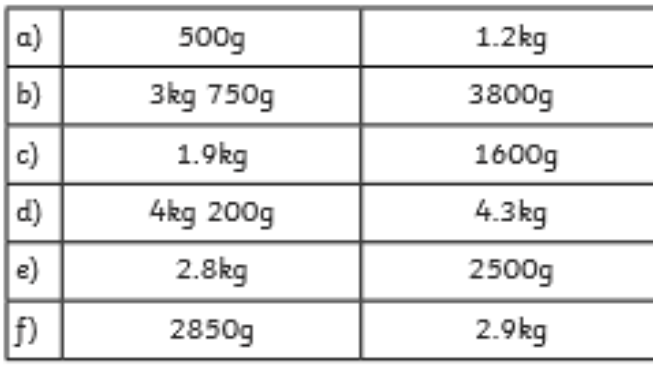

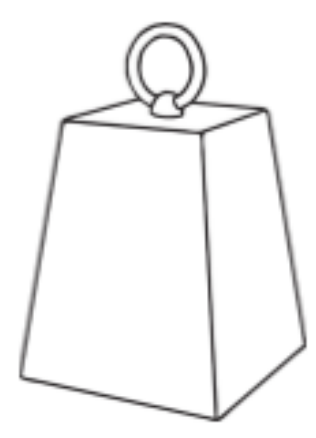

2. Order these measurements from smallest to greatest mass.

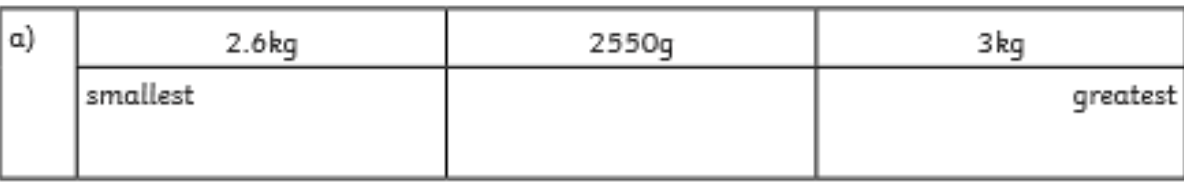

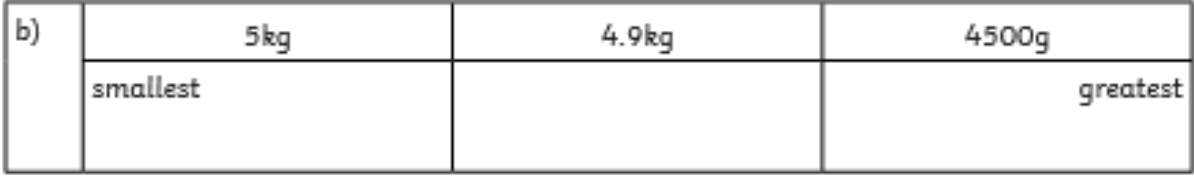

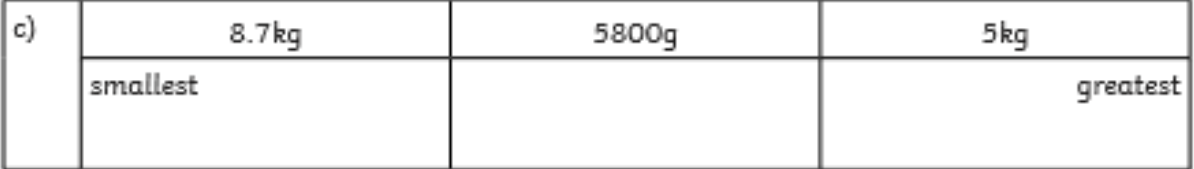

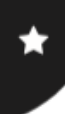

#### **Comparing and Ordering Measurements of Mass, Volume and Capacity**

#### **Volume and Capacity**

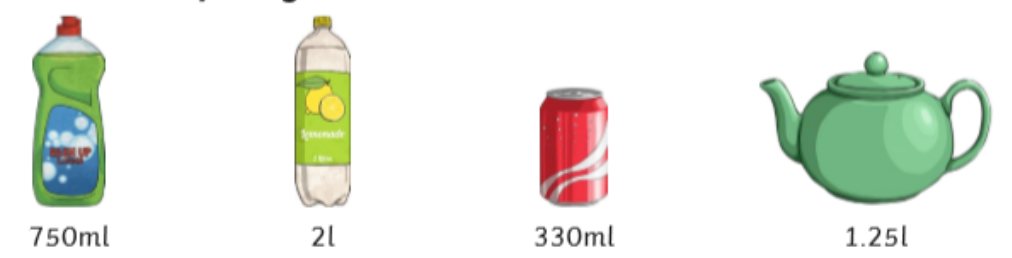

3. Write  $\leq$ ,  $>$  or = in each row of the table to compare the capacity of the containers:

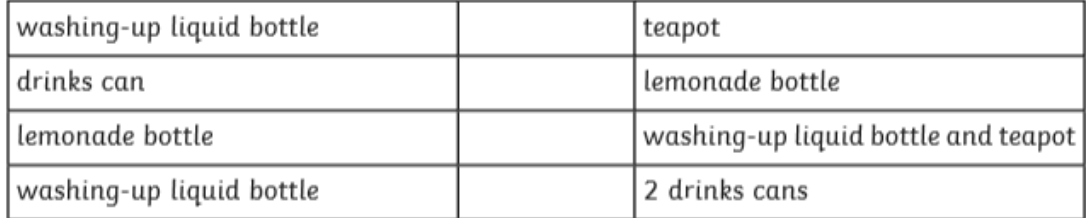

4. Joanna records the volume of water she drinks each day for three days. Order the days according to how much she drank.

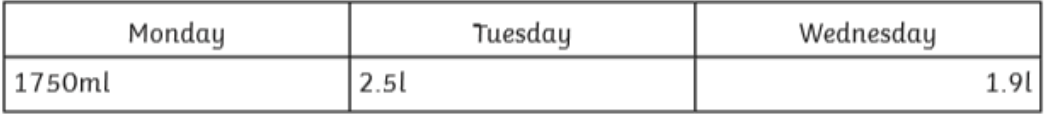

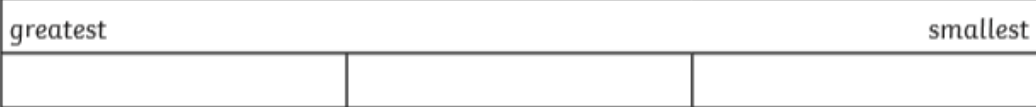

5. If Joanna had drunk 200ml more on Monday, would this have changed the order? If so, write the new order:

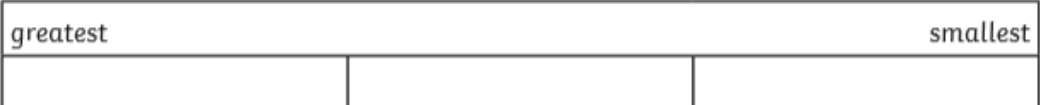